(ロトス個) (運) (運)

 $2Q$ 

<span id="page-0-0"></span>重

# Funciones y sus gráficas

Daniel López Avellaneda <http://lubrin.org>

IES Mar Serena, Pulpí (Almería)

Marzo de 2006

⊀ 伊 ⊁ ∢ 重 ≯…

4 0 8

Φ

É

 $2Q$ 

# Índice

#### **1** [Funciones polinómicas](#page-5-0)

- **·** [función constante](#page-5-0)
- **•** [función lineal](#page-6-0)
- **•** [función afín](#page-10-0)
- **e** [función cuadrática](#page-15-0)

- **·** [función de proporcionalidad inversa](#page-20-0)
- [función racional](#page-26-0)
- **3** [Funciones exponenciales](#page-29-0)

⊀ 伊 ⊁ ∢ 唐 ⊁

4 0 8

Φ

É

 $2Q$ 

# Índice

#### **1** [Funciones polinómicas](#page-5-0)

- **·** [función constante](#page-5-0)
- **•** [función lineal](#page-6-0)
- **•** [función afín](#page-10-0)
- **e** [función cuadrática](#page-15-0)
- **2** [Funciones racionales](#page-20-0)
	- **·** [función de proporcionalidad inversa](#page-20-0)
	- **·** [función racional](#page-26-0)
- **3** [Funciones exponenciales](#page-29-0)

⊀ 伊 ⊁ ∢ 唐 ⊁

4 0 8

重

 $2Q$ 

重

# Índice

#### **1** [Funciones polinómicas](#page-5-0)

- **·** [función constante](#page-5-0)
- **•** [función lineal](#page-6-0)
- **•** [función afín](#page-10-0)
- **e** [función cuadrática](#page-15-0)
- **2** [Funciones racionales](#page-20-0)
	- **·** [función de proporcionalidad inversa](#page-20-0)
	- **·** [función racional](#page-26-0)
- **3** [Funciones exponenciales](#page-29-0)

4 伊 ▶

- イ 正 ト

4 0 8

Φ

 $2Q$ 

重

# Índice

#### **1** [Funciones polinómicas](#page-5-0)

- **·** [función constante](#page-5-0)
- **•** [función lineal](#page-6-0)
- **•** [función afín](#page-10-0)
- **e** [función cuadrática](#page-15-0)
- **2** [Funciones racionales](#page-20-0)
	- **·** [función de proporcionalidad inversa](#page-20-0)
	- **·** [función racional](#page-26-0)
- **3** [Funciones exponenciales](#page-29-0)

# **4** [Ejemplos](#page-30-0)

#### función constante: **y** = **k** Su gráfica es una recta horizantal

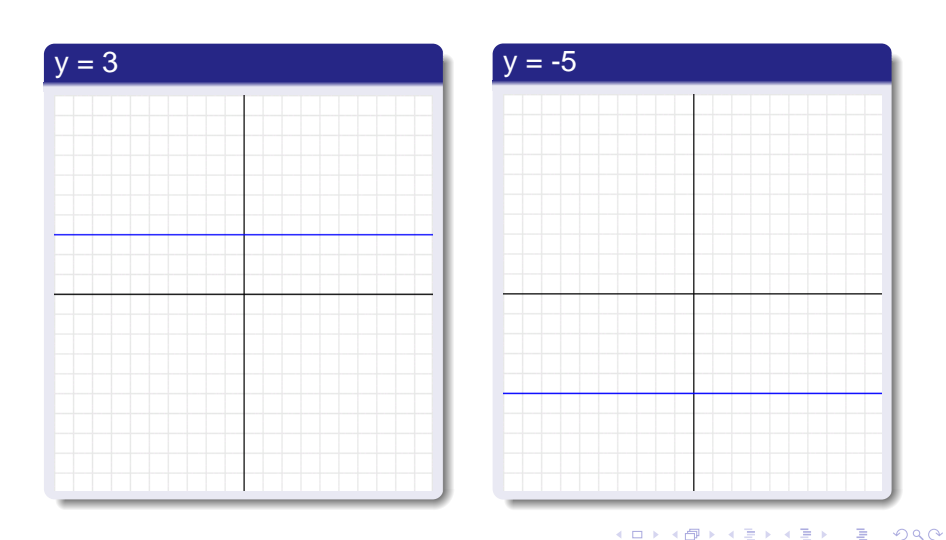

**Daniel López Avellaneda [Funciones](#page-0-0)**

<span id="page-5-0"></span>

### función lineal:  $y = a \cdot x$

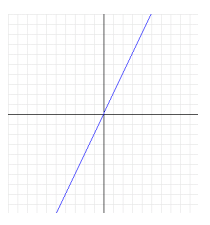

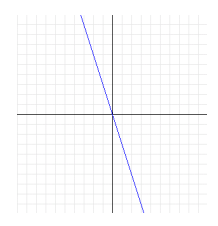

イロメ イ部メ イ君メ イ君メー

重

<span id="page-6-0"></span> $QQ$ 

#### Su gráfica es una **recta** que pasa por el **Origen de Coordenadas (0,0)**

- Al coeficiente **a** le llamamos **pendiente**
- La inclinación de la recta depende del valor de la pendiente

### función lineal:  $y = a \cdot x$

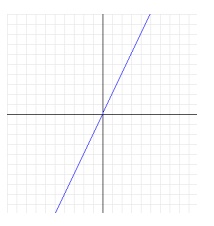

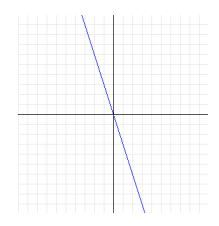

K ロ ▶ K 御 ▶ K 唐 ▶ K 唐 ▶ .

重

 $QQ$ 

- Su gráfica es una **recta** que pasa por el **Origen de Coordenadas (0,0)**
- Al coeficiente **a** le llamamos **pendiente**
- La inclinación de la recta depende del valor de la pendiente

## función lineal:  $y = a \cdot x$

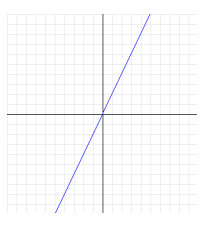

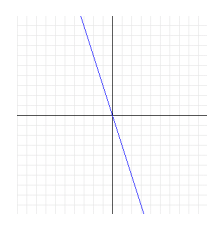

K ロト K 御 ト K 君 ト K 君 ト

重

 $QQ$ 

- Su gráfica es una **recta** que pasa por el **Origen de Coordenadas (0,0)**
- Al coeficiente **a** le llamamos **pendiente**
- La inclinación de la recta depende del valor de la pendiente

## Ejemplos de función lineal

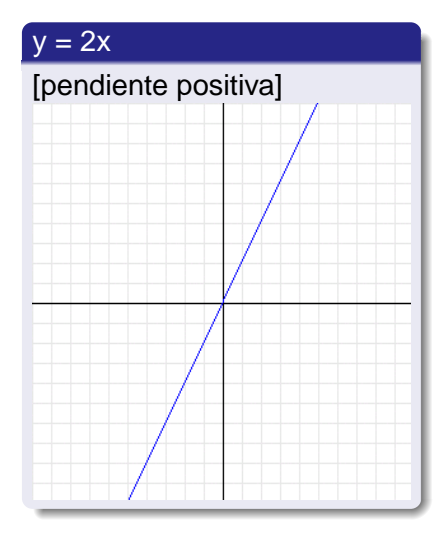

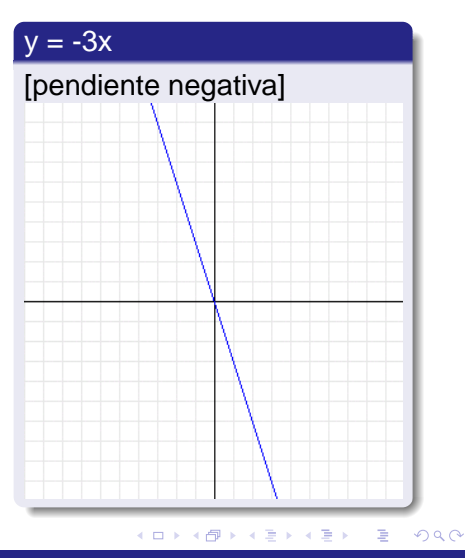

**Daniel López Avellaneda [Funciones](#page-0-0)**

<span id="page-9-0"></span>

<span id="page-10-0"></span> $QQ$ 

### función afín:  $v = a \cdot x + b$

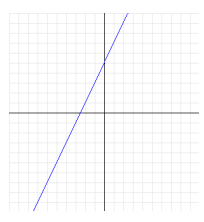

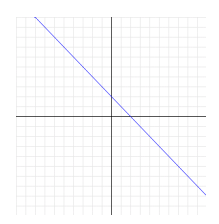

Su gráfica es una **recta** que **NO pasa** por el Origen de Coordenadas (0,0)

- La recta **y = a**·**x + b** pasa por el punto **(0,b)**
- Al coeficiente **a** le llamamos **pendiente**
- La inclinación de la recta depende del valor de la pendiente

<span id="page-11-0"></span> $QQ$ 

#### función afín:  $v = a \cdot x + b$

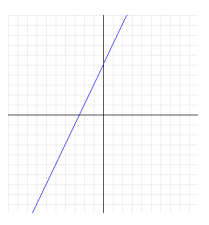

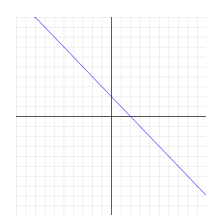

- Su gráfica es una **recta** que **NO pasa** por el Origen de Coordenadas (0,0)
- La recta **y = a**·**x + b** pasa por el punto **(0,b)**
- Al coeficiente **a** le llamamos **pendiente**
- La inclinación de la recta depende del valor de la pendiente

<span id="page-12-0"></span> $QQ$ 

## función afín: **y** = **a** · **x** + **b**

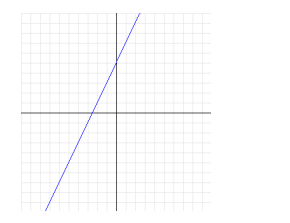

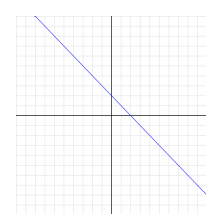

- Su gráfica es una **recta** que **NO pasa** por el Origen de Coordenadas (0,0)
- La recta **y = a**·**x + b** pasa por el punto **(0,b)**
- Al coeficiente **a** le llamamos **pendiente**
- La inclinación de la recta depende del valor de la pendiente

<span id="page-13-0"></span> $QQ$ 

## función afín: **y** = **a** · **x** + **b**

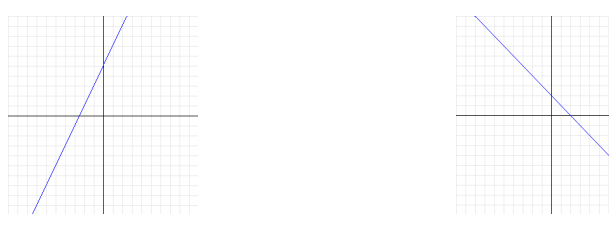

- Su gráfica es una **recta** que **NO pasa** por el Origen de Coordenadas (0,0)
- La recta **y = a**·**x + b** pasa por el punto **(0,b)**
- Al coeficiente **a** le llamamos **pendiente**
- La inclinación de la recta depende del valor de la pendiente

## Ejemplos de función afín

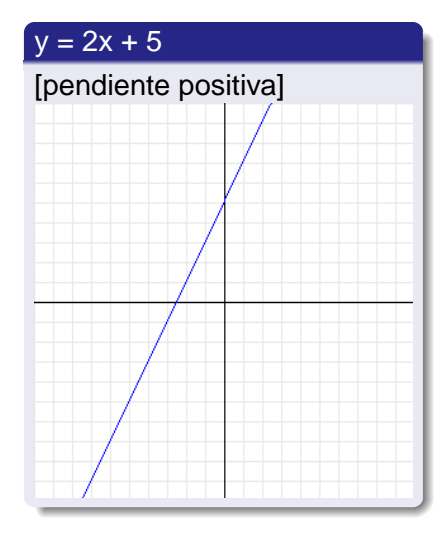

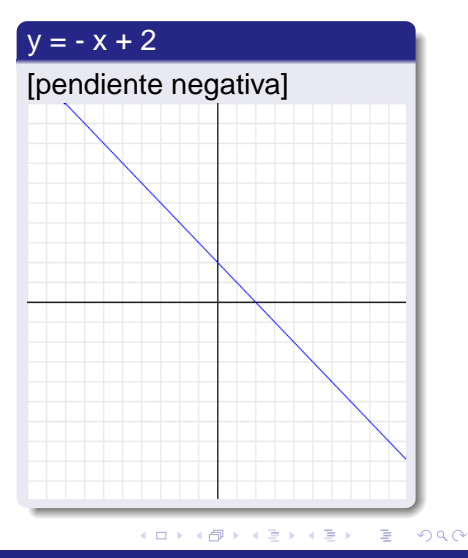

**Daniel López Avellaneda [Funciones](#page-0-0)**

<span id="page-14-0"></span>

# Función cuadrática:  $y = a \cdot x^2 + b \cdot x + c$

#### Su gráfica es una **parábola**

#### Su **vértice** tiene de coordenadas:  $x=\frac{-b}{2-a}$  $\frac{-b}{2\cdot a}$ ;  $y = a \cdot (\frac{-b}{2\cdot a})$  $\frac{-b}{2\cdot a}$ )<sup>2</sup> + b  $\cdot$  ( $\frac{-b}{2\cdot a}$  $(\frac{-b}{2 \cdot a}) + c$

#### El coeficiente **a** nos da la orientación:

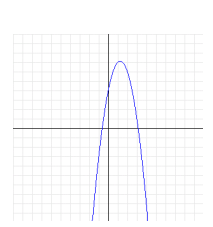

重

<span id="page-15-0"></span> $2Q$ 

イロメ イ部メ イ君メ イ君メー

# Función cuadrática:  $y = a \cdot x^2 + b \cdot x + c$

- Su gráfica es una **parábola**
- Su **vértice** tiene de coordenadas:

$$
x = \frac{-b}{2 \cdot a}; \qquad y = a \cdot \left(\frac{-b}{2 \cdot a}\right)^2 + b \cdot \left(\frac{-b}{2 \cdot a}\right) + c
$$

 $\begin{array}{c} \bullet \\ \bullet \end{array}$ El coeficiente **a** nos da la orientación:

重

 $2Q$ 

K ロト K 御 ト K 君 ト K 君 ト

# Función cuadrática:  $y = a \cdot x^2 + b \cdot x + c$

- Su gráfica es una **parábola**
- Su **vértice** tiene de coordenadas:  $\mathsf{h}$  $h<sub>2</sub>$

$$
x = \frac{-b}{2 \cdot a}; \qquad y = a \cdot \left(\frac{-b}{2 \cdot a}\right)^2 + b \cdot \left(\frac{-b}{2 \cdot a}\right) + c
$$

El coeficiente **a** nos da la orientación:

 $a > 0 \Rightarrow \bigcup$  $a < 0 \Rightarrow \bigcap$ 

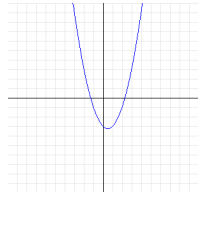

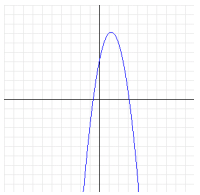

重

 $2Q$ 

K ロト K 御 ト K 君 ト K 君 ト

# Función cuadrática:  $y = a \cdot x^2 + b \cdot x + c$

- Su gráfica es una **parábola**
- Su **vértice** tiene de coordenadas:  $x=\frac{-b}{2-a}$  $\frac{-b}{2\cdot a}$ ;  $y = a\cdot (\frac{-b}{2\cdot a})$  $\frac{-b}{2\cdot a}$ )<sup>2</sup> + b  $\cdot$  ( $\frac{-b}{2\cdot a}$  $(\frac{-b}{2 \cdot a}) + c$
- El coeficiente **a** nos da la orientación:

$$
\bullet \ a > 0 \Rightarrow \bigcup
$$
  

$$
\bullet \ a < 0 \Rightarrow \bigcap
$$

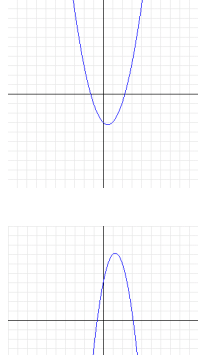

É

 $2Q$ 

K ロト K 御 ト K 君 ト K 君 ト

#### Ejemplos de función cuadrática

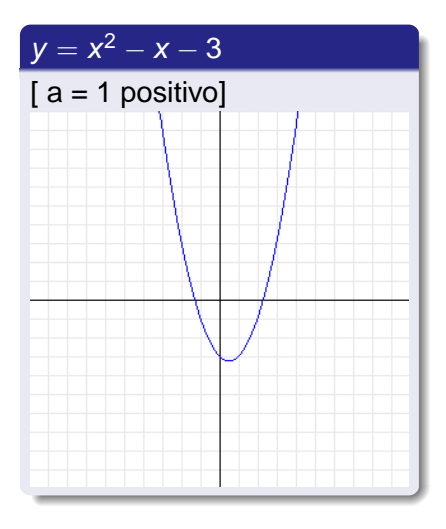

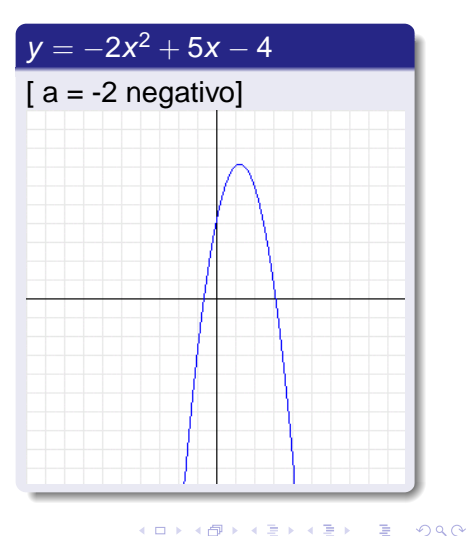

**Daniel López Avellaneda [Funciones](#page-0-0)**

4 0 8

4 伊 ) 4

 $290$ 

<span id="page-20-0"></span>É

#### función de proporcionalidad inversa: **y** = **k x**

#### Su gráfica es una **hipérbola**

- Su **asíntotas** son los **ejes de coordenadas** Asíntota horizontal: **y = 0** Asíntota vertical: **x = 0**
- El coeficiente **k** nos da los cuadrantes  $\blacksquare$ donde está situada:

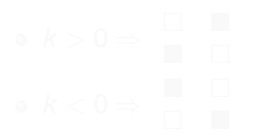

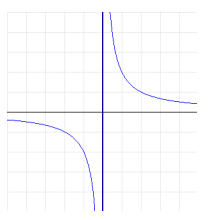

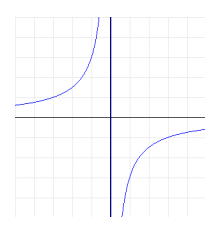

É

#### función de proporcionalidad inversa: **y** = **k x**

- Su gráfica es una **hipérbola**
- Su **asíntotas** son los **ejes de coordenadas** Asíntota horizontal: **y = 0** Asíntota vertical: **x = 0**
- El coeficiente **k** nos da los cuadrantes  $\bullet$ donde está situada:

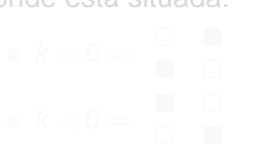

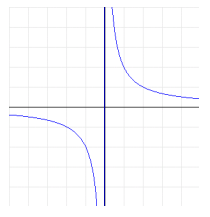

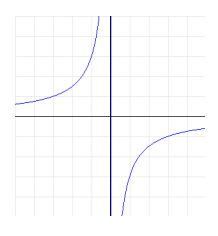

4 包 )

4 0 8

重

#### función de proporcionalidad inversa: **y** = **k x**

- Su gráfica es una **hipérbola**
- Su **asíntotas** son los **ejes de coordenadas** Asíntota horizontal: **y = 0** Asíntota vertical: **x = 0**
- El coeficiente **k** nos da los cuadrantes donde está situada:

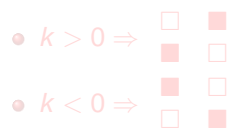

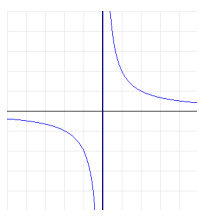

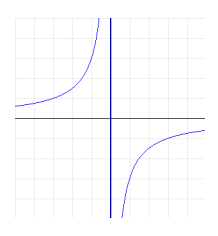

∢ @ ▶

#### función de proporcionalidad inversa: **y** = **k x**

- Su gráfica es una **hipérbola**
- Su **asíntotas** son los **ejes de coordenadas** Asíntota horizontal: **y = 0**

Asíntota vertical: **x = 0**

El coeficiente **k** nos da los cuadrantes donde está situada:

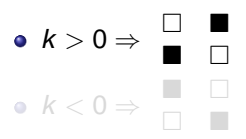

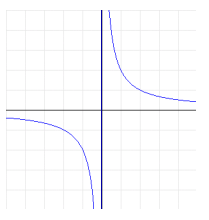

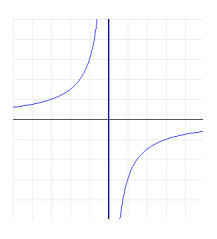

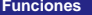

#### función de proporcionalidad inversa: **y** = **k x**

- Su gráfica es una **hipérbola**
- Su **asíntotas** son los **ejes de coordenadas** Asíntota horizontal: **y = 0**

Asíntota vertical: **x = 0**

El coeficiente **k** nos da los cuadrantes donde está situada:

$$
\bullet \ k > 0 \Rightarrow \begin{array}{c} \square \\ \blacksquare \\ \square \end{array}
$$

$$
\bullet \ k < 0 \Rightarrow \begin{array}{c} \blacksquare \\ \square \\ \square \end{array}
$$

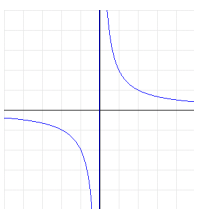

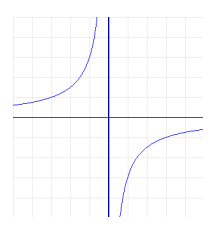

4 母

4 D F

## Ejemplos de función de proporcionalidad inversa

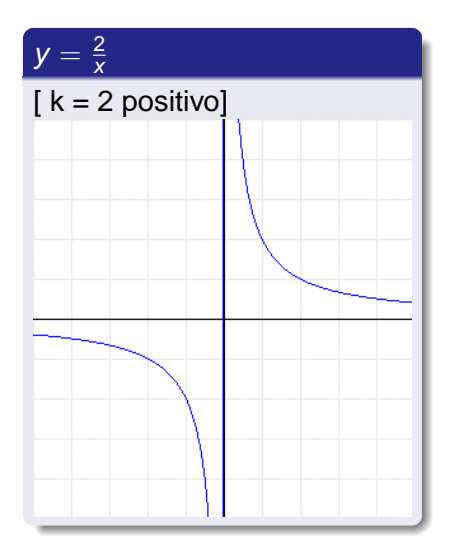

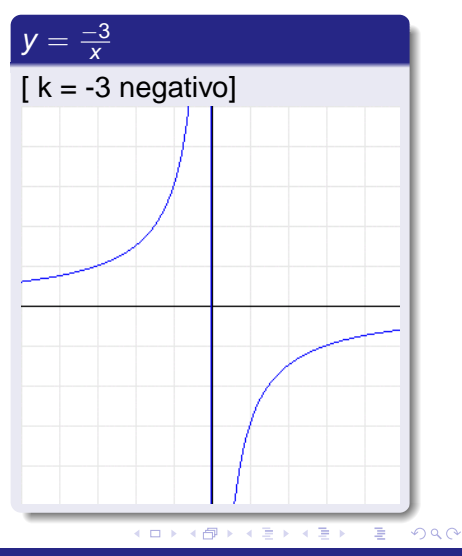

**Daniel López Avellaneda [Funciones](#page-0-0)**

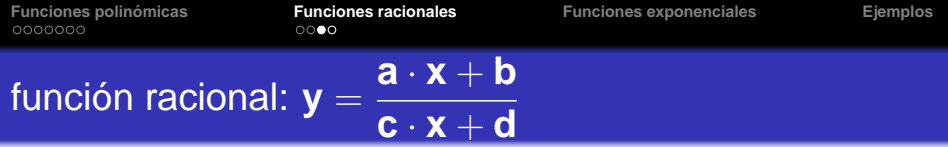

#### Su gráfica es una **hipérbola**

Su **asíntotas** son: Asíntota horizontal:  $y = \frac{a}{a}$ Asíntota vertical:  $x =$  $-<sup>o</sup>$ c

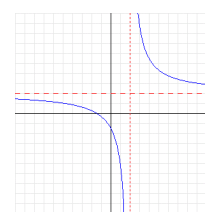

重

<span id="page-26-0"></span> $299$ 

(ロトス個) (運) (運)

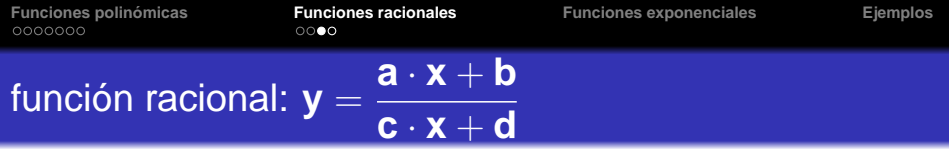

- Su gráfica es una **hipérbola**
- Su **asíntotas** son: Surface son:<br>Asíntota horizontal:  $y = \frac{a}{a}$ c Asíntota vertical:  $x =$  $-\alpha$ c

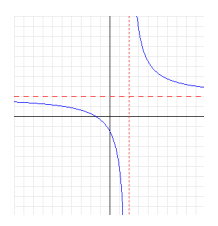

K ロト K 御 ト K 君 ト K 君 ト

重

 $2Q$ 

## Ejemplos de función racional

## Calculamos las asíntotas Asíntota horizontal  $y = \frac{a}{c}$ c En nuestro caso:  $y = \frac{2}{1} \Rightarrow y = 2$ Asíntota vertical  $x=\frac{-d}{c}$ En nuestro caso:  $x = \frac{-(-2)}{1} \Rightarrow x = 2$

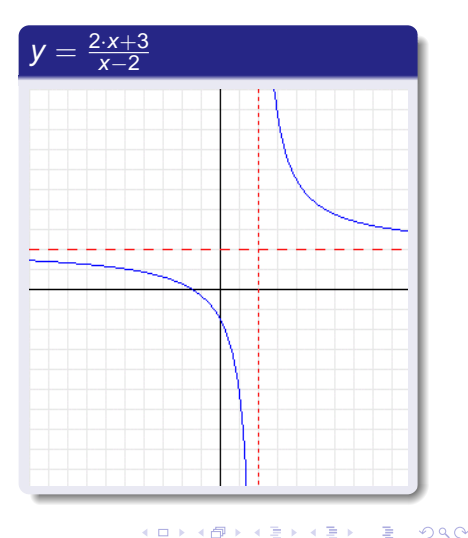

<span id="page-29-0"></span> $QQ$ 

# función exponencial: **y** = **a x** [con a>0]

- Pasan por el **(0,1)** y tienen asíntota horizontal en **y = 0**
- Según el valor de **a**, la gráfica variará (ver ejemplos)

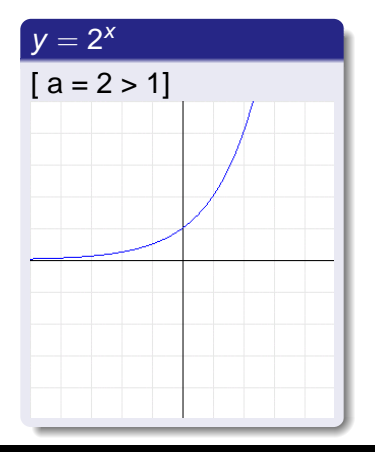

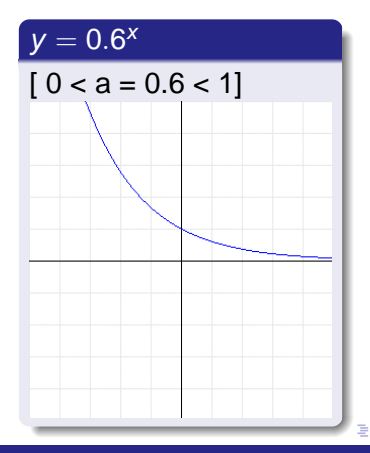

**Daniel López Avellaneda [Funciones](#page-0-0)**

メロメメ 御 メメ きょく きょう

<span id="page-30-0"></span>重。  $298$ 

## Ejemplos

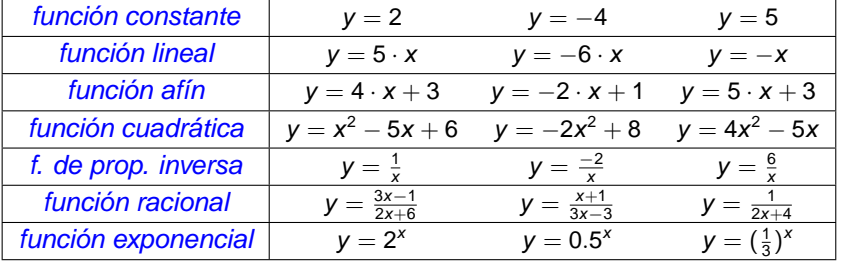